# **Carnegie Mellon University**

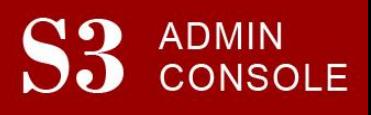

### STUDENT SERVICES SUITE – SUMMARY OF RELEASE #77 March 1, 2018

Release #77 introduced new features for Academic Departments and students.

New users are encouraged to reference the [S3 QuickStart Guide](http://www.cmu.edu/es/s3-docs/s3-guide.pdf) and the [Web Tutorial](https://www.cmu.edu/es/tutorials/index.html) section for basic "how to" instructions.

## **Release Highlights**

Academic Policies and Practices Initiative Team

• **FFP Feature Item:** Responding to requests from students to make course demands and time commitments clearer prior to registration, the Academic Policy and Practices working group requested a Course Profile feature in SIO. In S3, users can add Tags as well as other Course Profile information in areas such as Course Relevance, Assessment Structure, and Learning Resources. This information is then viewed by students in SIO when they review courses for their planned schedule or registration. Hyperlinks to Course Evaluations and Departmental syllabi in Canvas were also added to both S3 and SIO.

## University Registrar's Office

- **FFP Feature Item:** Integrated a data lookup to the CMU Directory to increase efficiencies in the student record creation process and reduce duplicate records.
- **FFP Feature Item:** Added Student Affairs Contact column to the Advising Roster screen, which will display each student's Housefellow or contact for their college and department.
- Added smart-labels in S3 and SIO to help staff and students better understand the Anti-requisites and Anti-req Prohibits information.

## **Coming in the Next Six Months…**

- Feature work will include improvements to the refunding process and screen and streamlining various student account processes.
- Continued new development and screen enhancements for the Office of Undergraduate Admission, Student Accounts Office, and the University Registrar's Office.
- Development is underway to bring mobile-friendly functionality to Student Information Online (SIO) later this year.